**PinMe! Crack Free**

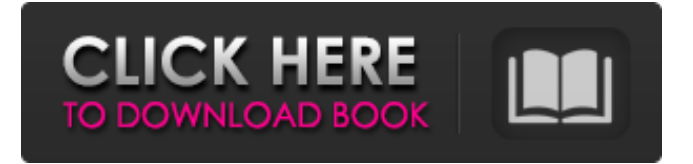

**PinMe! Free Download**

## PinMe! Crack Mac is a handy tool that you can use to organize your open windows on the desktop. It works by keeping all of them in one

menu. When you have a window open, simply click the menu icon to set it as topmost. This allows you to show only those windows you want to work with while not disturbing those you are not. There are many different ways to do this. By clicking the PinMe! Product Key icon you can display all your open

windows on top of each other. You can also show your pinned windows one at a time. If you need to free up space for a window, just click its close button and PinMe! will hide it from view. You can also organize your pinned windows by using different themes or letting PinMe! use its own built-in theme. When

you click the menu icon, you can also take a screenshot of your desktop. Any trademarks are the property of their respective owners. PinMe! is freeware, you can run it to organize your windows for free. Visit the site PinMe PinMe! is a handy tool that you can use to organize your open windows on the desktop.

It works by keeping all of them in one menu. When you have a window open, simply click the menu icon to set it as topmost. This allows you to show only those windows you want to work with while not disturbing those you are not. There are many different ways to do this. By clicking the PinMe! icon you can

display all your open windows on top of each other. You can also show your pinned windows one at a time. If you need to free up space for a window, just click its close button and PinMe! will hide it from view. You can also organize your pinned windows by using different themes or letting PinMe! use its own

built-in theme. When you click the menu icon, you can also take a screenshot of your desktop. Any trademarks are the property of their respective owners. PinMe! is freeware, you can run it to organize your windows for free. Visit the site How to pin a window to the top or bottom This video tutorial will show

## you how to pin a window to the top or bottom of your desktop. This is helpful to keep your desktop clean and in order. If you find the entry in your start menu too long, you can

**PinMe! Crack With License Key Free**

\* Set one or several windows to be shown on top of all the

others. \* Set active window to be always on top. \* Set active window to be snapped onto the edge of a screen. \* Capture desktop areas or windows. \* Customize how windows are displayed. \* Enable window transparency with a single mouse click.  $*$ PinMe! is 100% free and adsupported, so it is completely

free for personal use. Amazing! This app has one of the best interfaces of any other applications on the market today. It's nonintrusive, operates flawlessly, and fast. Before I read your review, I was thinking of buying it myself. I will now be keeping your reviews in mind when I'm looking for good

software I can count on. The first function that I noticed on installing PinMe! was that it made my taskbar completely bare. I could not find it and having even hard-coded it's icon still had no effect. I decided to remove it as I didn't have a use for it any more. Then I went to PinMe! and realized it had a setting. I

used it and it works great. And it not only worked, it also changed my workflow. I didn't even need to read the interface. I found what I wanted and had it just a few mouse clicks away. I do have one small complaint. There are only four icons. On a desktop and taskbar with a relatively large screen, I found

no use for one of them. My other two were fine, but the extra one is extremely wasteful. Very useful program for anyone who often leaves one or more windows open. I used to have to launch one of my most commonly used programs from its desktop icon, which was maddening to have to do. Now I just have to

click on the program's icon in PinMe! and I'm set. I was looking for something like this for ages and decided to download and use it once I finished with your review. It's really easy to use, but well worth the money. I use it with a lot of programs, and have had to find (and remember) the names of them several

times. There are also a few bug's that I did experience when first using it. For example, you have to click on the program's icon in PinMe! to remember its name. The same goes for the desktop icon. While loading, I forgot to 09e8f5149f

**PinMe! Free Download**

PinMe! is an advanced window manager that combines advanced window management techniques with a home-grown window manager. PinMe! has many features including: Windows on top Pin the topmost windows. Window Pinning

and unpinning windows. Temporarily shut down all the topmost windows. Resize windows Arrange windows on your desktop Select the window you want to resize. Click and drag to the left or right. Preview the window before resizing it. Window Resizing and Bouncing Size the window by holding your

left mouse button. Press the space bar to increase the size. Press the mouse button again to decrease the size. Advanced Window Management Window List Configure window list behavior. Pin, organize, and switch windows. Capture windows. Get window list. Disable the monitor. Re-

enable the monitor. Set Window Details Show window details and properties. Get window list. Select the window you want to get properties. Hidden Windows Keep the hidden windows. Window Transparency Enable the transparent windows. Open the window transparency settings window.

Toggle Window Transparency. Note: If you restart PC, PinMe! will be uninstalled. If you want to keep it, you will need to reinstall PinMe! Known Issues: Windows can still be pinned after restarting the system Most of the Hotkeys are for the English language. (for now) Preinstalled files

from the download will not be deleted after installation) bg.cover.Paste() hh.cover.Sav  $eToFile(WritePath + Key +$ "\" + hh.cover.Name) bg.cover.Show() else: if str(hh.cover.ScaledHeight) == 'None': hh.cover.ScaledHeight  $=$  str(hh.cover.Height)

**What's New in the PinMe!?**

PinMe! is an easy to use application that you can use to set the windows you work with to be displayed on top of all the rest. It is available for Windows, Apple and Linux. It makes saving and restoring windows easy. You can pin or unpin windows in the usual ways and also move them. If a window is pinned it is always

displayed above other windows. All windows can be pinned or unpinned. You can also set specific windows to be on top of the others when a "Window" key is held down while the mouse button is clicked. Download PinMe! 3.14.0 on loolz.me Most popular loolz.me Capacitor 2.0 Download Capacitor 2.0

on loolz.me PinMe! 3.14.0 Overview PinMe! is an easy to use application that you can use to set the windows you work with to be displayed on top of all the rest. It is available for Windows, Apple and Linux. It makes saving and restoring windows easy. You can pin or unpin windows in the usual ways and also

move them. If a window is pinned it is always displayed above other windows. All windows can be pinned or unpinned. You can also set specific windows to be on top of the others when a "Window" key is held down while the mouse button is clicked. PinMe! is a program developed by Swiss Digital

Services. This site is not affiliated with Swiss Digital Services in any way. Please contact the appropriate site for help and information. PinMe! 3.14.0 Change Log Bugfix: The pin can be cached with windows. The pin is removed when a windows of that sort is opened. Fix for the limited'screen space' problem.

Full Change Log 3.14.0 Change log Bugfix: The pin can be cached with windows. The pin is removed when a windows of that sort is opened. Fix for the limited'screen space' problem. Get Price And Support Simply complete the form below, click submit, you will get the price list and a SBM

representative will contact you within one business day. Please also feel free to contact us by email or phone. ( \* Denotes a required field).abdgerd Addis Ababa, Ethiopia, KSA, Megalopolis, 2nd September

**System Requirements:**

Note: 1) It is recommended that you use a broadband or wired network connection to download the game, as wireless connections can have issues with server connection time. 2) If you use any programs other than Windows or Mac, such as Apple's

iTunes, for the installation of games, you may need to adjust the quality settings of those programs so that they can download or save games from the Google Play store. To adjust these settings, please refer to the relevant operating system settings of the programs. 3) Although the game will launch with

## Related links:

[https://live24x7.news/wp-content/uploads/2022/06/USB\\_Personalizer.pdf](https://live24x7.news/wp-content/uploads/2022/06/USB_Personalizer.pdf) <http://mir-ok.ru/cnr2-crack-macwin-updated-2022/> <https://gabonbiota.org/portal/checklists/checklist.php?clid=0> [https://hundopi.se/wp-content/uploads/2022/06/IconView\\_Pro\\_Free\\_Download\\_Latest\\_2022.pdf](https://hundopi.se/wp-content/uploads/2022/06/IconView_Pro_Free_Download_Latest_2022.pdf) [https://murahlo.com/wp](https://murahlo.com/wp-content/uploads/2022/06/Regular_Expression_Workbench__Crack___Latest.pdf)[content/uploads/2022/06/Regular\\_Expression\\_Workbench\\_\\_Crack\\_\\_\\_Latest.pdf](https://murahlo.com/wp-content/uploads/2022/06/Regular_Expression_Workbench__Crack___Latest.pdf) <http://sturgeonlakedev.ca/2022/06/08/convert-pdf-to-word-desktop-software-crack-free-x64/> <https://faithsorganics.com/wp-content/uploads/2022/06/warrbya.pdf> <https://lichenportal.org/cnalh/checklists/checklist.php?clid=16107> [https://taxi2b.social/upload/files/2022/06/avkPsrCfV7Js3QWOr3UW\\_08\\_353aaadcedba666996d37b](https://taxi2b.social/upload/files/2022/06/avkPsrCfV7Js3QWOr3UW_08_353aaadcedba666996d37b68fadaeed6_file.pdf) [68fadaeed6\\_file.pdf](https://taxi2b.social/upload/files/2022/06/avkPsrCfV7Js3QWOr3UW_08_353aaadcedba666996d37b68fadaeed6_file.pdf) <http://carlamormon.com/?p=3250> <http://resistanceschool.info/?p=6371> [https://battlefinity.com/upload/files/2022/06/ermMYh18MHM5wfjmVVba\\_08\\_ddd78ec9bd01ec0e0](https://battlefinity.com/upload/files/2022/06/ermMYh18MHM5wfjmVVba_08_ddd78ec9bd01ec0e0859e864139ef5f3_file.pdf) [859e864139ef5f3\\_file.pdf](https://battlefinity.com/upload/files/2022/06/ermMYh18MHM5wfjmVVba_08_ddd78ec9bd01ec0e0859e864139ef5f3_file.pdf) <https://biotechyou.com/fix-shortcut-to-desktop-crack-free-download-win-mac/> [https://thawing-plains-71275.herokuapp.com/Diskeeper\\_18\\_Server.pdf](https://thawing-plains-71275.herokuapp.com/Diskeeper_18_Server.pdf) <http://solaceforwomen.com/?p=7269> <https://herbariovaa.org/checklists/checklist.php?clid=21756> [https://awinkiweb.com/easis-data-recovery-formerly-data-lifesaver-crack-with-full-keygen-free-for](https://awinkiweb.com/easis-data-recovery-formerly-data-lifesaver-crack-with-full-keygen-free-for-windows-april-2022/)[windows-april-2022/](https://awinkiweb.com/easis-data-recovery-formerly-data-lifesaver-crack-with-full-keygen-free-for-windows-april-2022/) <https://www.shankari.net/2022/06/08/xilisoft-dvd-ripper-standard-1-5-12-crack-keygen-latest-2022/> <https://lear.orangeslash.com/advert/fast-protect-activation-free-download-3264bit/> [https://www.cryptoaccountants.tax/wp-](https://www.cryptoaccountants.tax/wp-content/uploads/2022/06/Ofx2qfx_Convert__With_Serial_Key_3264bit_Updated_2022.pdf)

[content/uploads/2022/06/Ofx2qfx\\_Convert\\_\\_With\\_Serial\\_Key\\_3264bit\\_Updated\\_2022.pdf](https://www.cryptoaccountants.tax/wp-content/uploads/2022/06/Ofx2qfx_Convert__With_Serial_Key_3264bit_Updated_2022.pdf)